### **Informatyka**

# **Wymagania edukacyjne oraz przedmiotowe zasady oceniania**

### **w klasach IV – VIII**

#### **I. Zasady ogólne**

#### **II. Sposoby sprawdzania osiągnięć edukacyjnych**

#### **III. Wymagania edukacyjne niezbędne do uzyskania poszczególnych śródrocznych i rocznych ocen klasyfikacyjnych**

#### **I. Zasady ogólne**

1. Przedmiotowe Zasady Oceniania (PZO) są zgodne z Wewnątrzszkolnymi Zasadami Oceniania.

2. W ramach oceniania przedmiotowego nauczyciel rozpoznaje poziom i postępy w opanowaniu przez ucznia wiadomości i umiejętności w stosunku do wymagań edukacyjnych wynikających z podstawy programowej danego etapu edukacyjnego i realizowanego przez nauczyciela programu nauczania uwzględniającego tą podstawę.

3. Ocenianiu podlegają osiągnięcia edukacyjne ucznia, tj. stan wiedzy i umiejętności uczniów oraz postępy czynione przez ucznia.

4. O zakresie wymagań edukacyjnych, kryteriach i sposobach oceniania oraz trybie poprawiania oceny oraz uzyskania oceny wyższej niż proponowana nauczyciel informuje uczniów na pierwszej lekcji informatyki.

5. Wymagania edukacyjne są dostosowane do indywidualnych potrzeb rozwojowych i edukacyjnych oraz możliwości psychofizycznych ucznia (m.in. na podstawie orzeczeń, opinii ppp oraz w wyniku rozpoznania indywidualnych potrzeb przez pracowników placówki).

6. Ocenę roczną wyraża się w sześciostopniowej skali – od 1 do 6.

7. Główną funkcją oceniania bieżącego jest monitorowanie pracy ucznia i przekazywanie mu informacji o jego osiągnięciach edukacyjnych pomagających w uczeniu się, poprzez wskazanie, co uczeń robi dobrze, co i jak wymaga poprawy oraz jak powinien dalej się uczyć.

Ocenianie bieżące ma za zadanie umożliwić:

a) informowanie ucznia, rodzica i nauczyciela o poziomie osiągnięć edukacyjnych oraz postępach ucznia,

b) udzielanie uczniowi pomocy w nauce poprzez przekazanie mu informacji o tym, co zrobił dobrze i jak powinien się dalej uczyć;

c) wskazywanie uczniowi mocnych i słabych stron, a przede wszystkim sposobów pracy nad nimi,

d) planowanie rozwoju ucznia, rozwijania jego uzdolnień, pokonywania ewentualnych trudności,

e) motywowanie ucznia do dalszych postępów w nauce.

8. Ustalenie śródrocznej i rocznej oceny klasyfikacyjnej odbywa się w trybie ustalonym w WZO.

9. Wszystkie oceny są dla ucznia i jego rodziców jawne, a sprawdzone i ocenione pisemne prace ucznia są udostępniane na zasadach określonych w WZO.

#### **II. Sposoby sprawdzania osiągnięć edukacyjnych**

1. Nauczyciel sprawdza osiągnięcia edukacyjne ucznia możliwie często. Im większa liczba ocen cząstkowych, tym mniejszy błąd pomiaru, którym są obarczone powszechnie stosowane testy nauczycielskie.

2. Do sprawdzania wiedzy, umiejętności i postępów edukacyjnych ucznia stosuje się takie narzędzia jak: obserwacja ucznia w trakcie zajęć edukacyjnych – udział ucznia w zajęciach, udział w ćwiczeniach, testy, sprawdziany, prace pisemne, kartkówki, wypowiedzi ustne, prace domowe, rozwiązywanie problemów z wykorzystaniem komputera i innych urządzeń cyfrowych, przestrzeganie praw i zasad bezpieczeństwa posługiwania się technologią informacyjną, wykorzystanie komputera do prostego programowania.

3. Uzyskane oceny są jawne, podlegają uzasadnieniu, a ocenione prace pisemne wglądowi.

4. Każdą oceną można poprawić w trybie określonym w WZO.

5. Sprawdziany i ich zakres są zapowiadane z co najmniej tygodniowym wyprzedzeniem, kartkówki z bieżącego materiału nie podlegają tej zasadzie.

6. Sprawdziany, kartkówki i prace pisemne zapowiadane przez nauczyciela są obowiązkowe.

7. O terminach i zakresie prac domowych nauczyciel informuje na bieżąco.

8. Uczeń ma prawo zgłosić nieprzygotowanie do zajęć dwa razy w półroczu.

9. Uczeń ma prawo do uzyskania pomocy nauczyciela w nadrobieniu zaległości wynikających z długotrwałej nieobecności w szkole. Termin nadrobienia zaległości podlega indywidualnym ustaleniom (adekwatnym do długości i przyczyny nieobecności).

10. Ocena roczna zostaje ustalona zgodnie ze WZO.

## **Wymagania edukacyjne niezbędne do uzyskania poszczególnych śródrocznych i rocznych ocen klasyfikacyjnych**

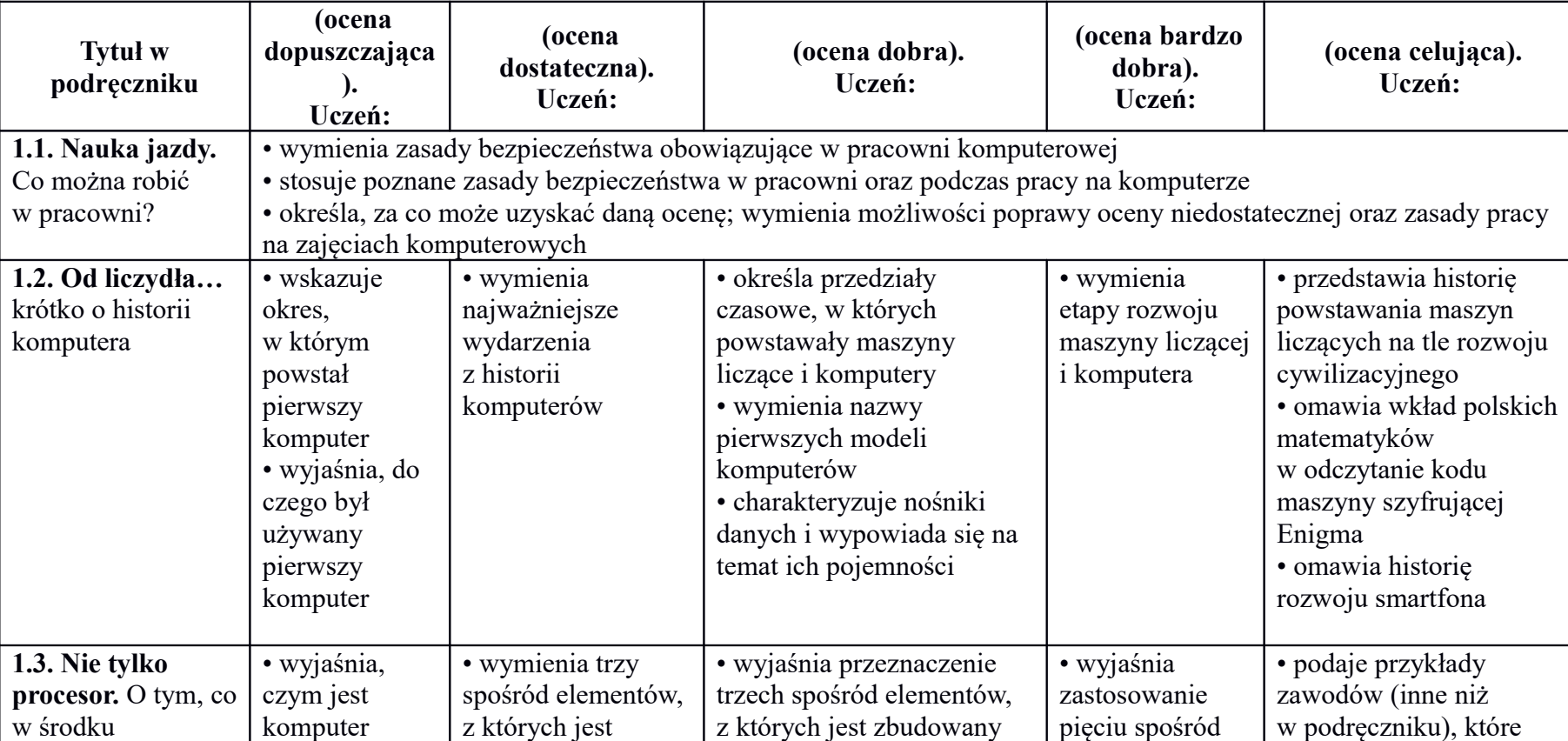

. **Klasa IV**

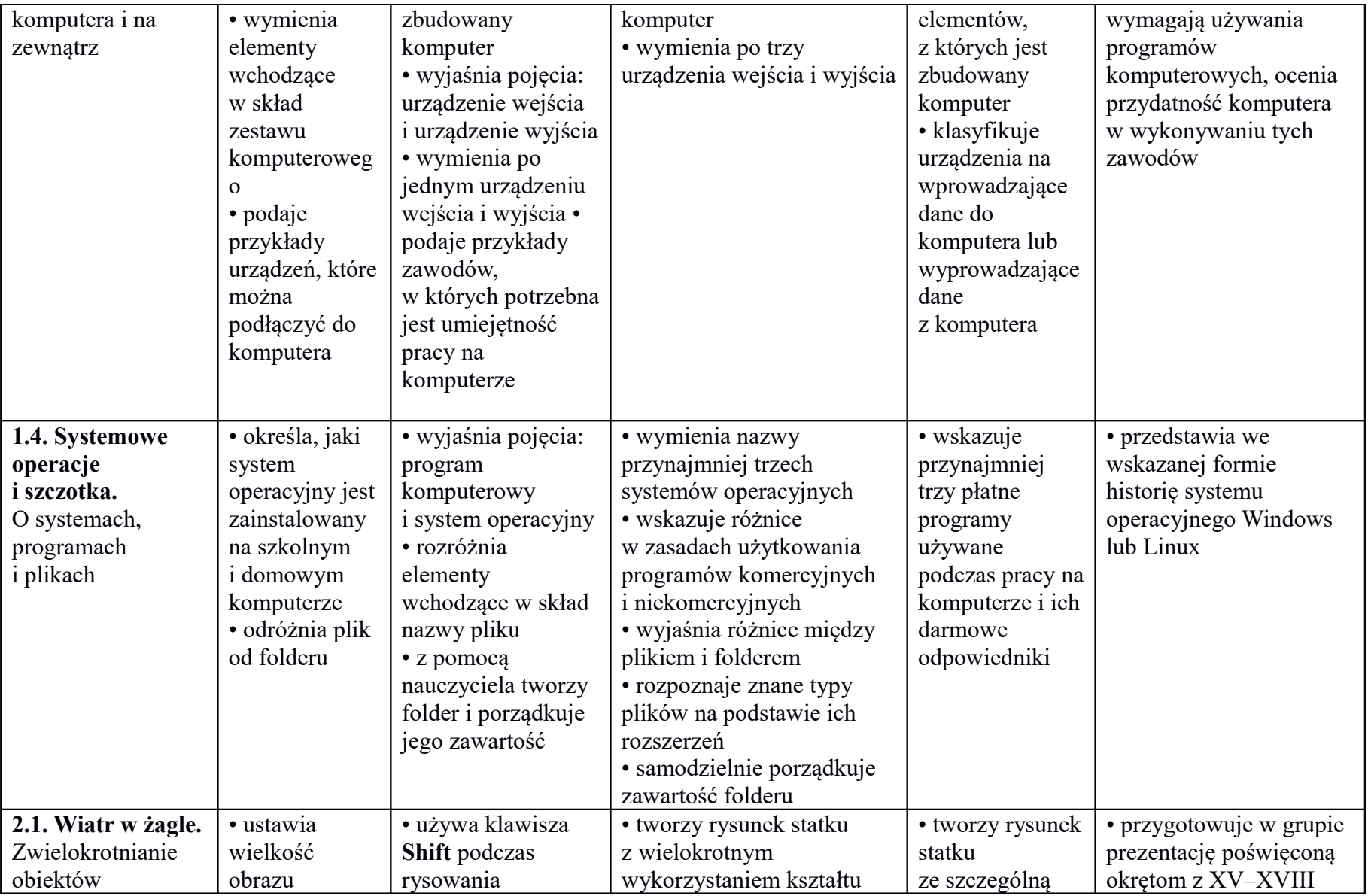

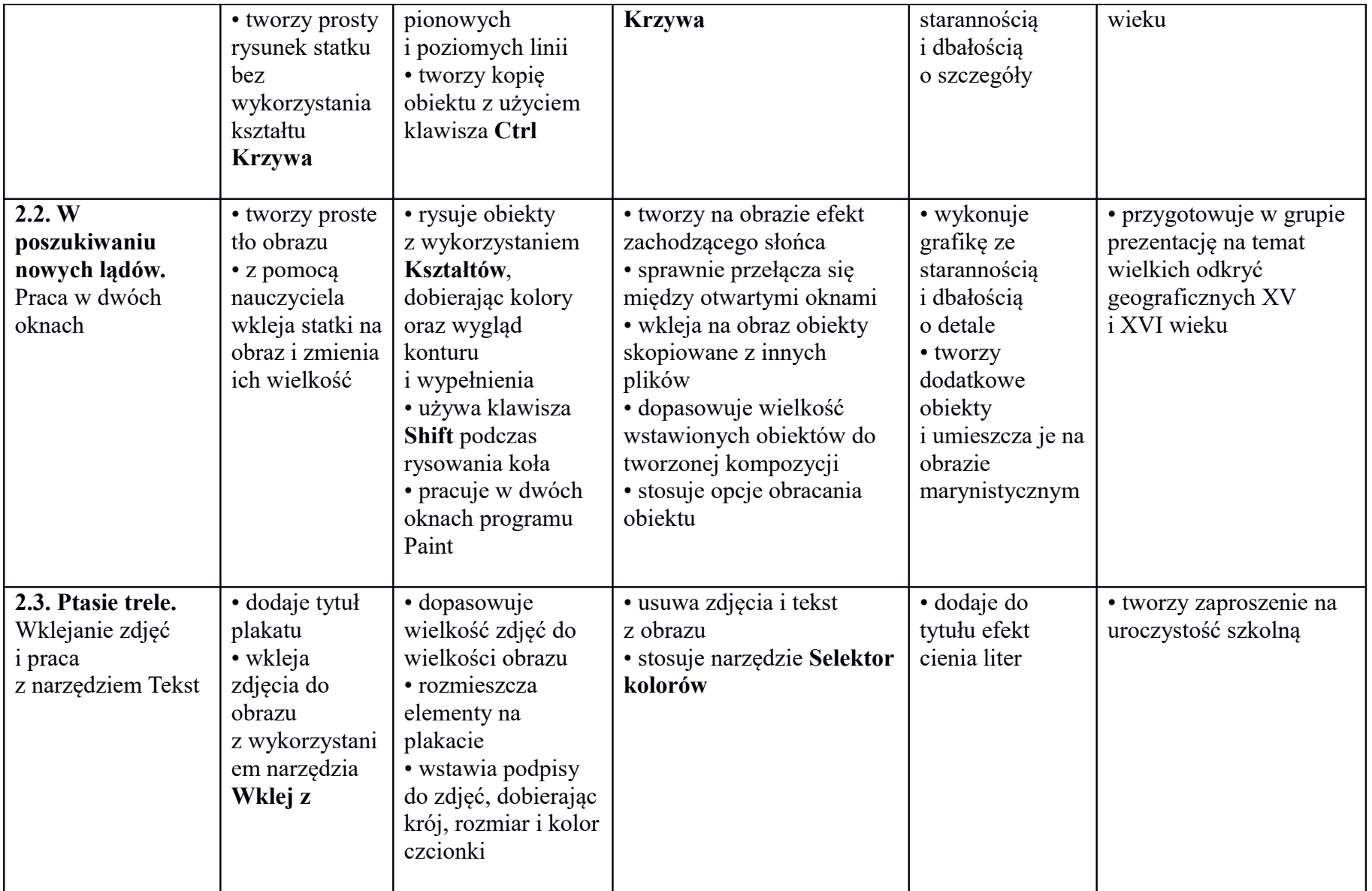

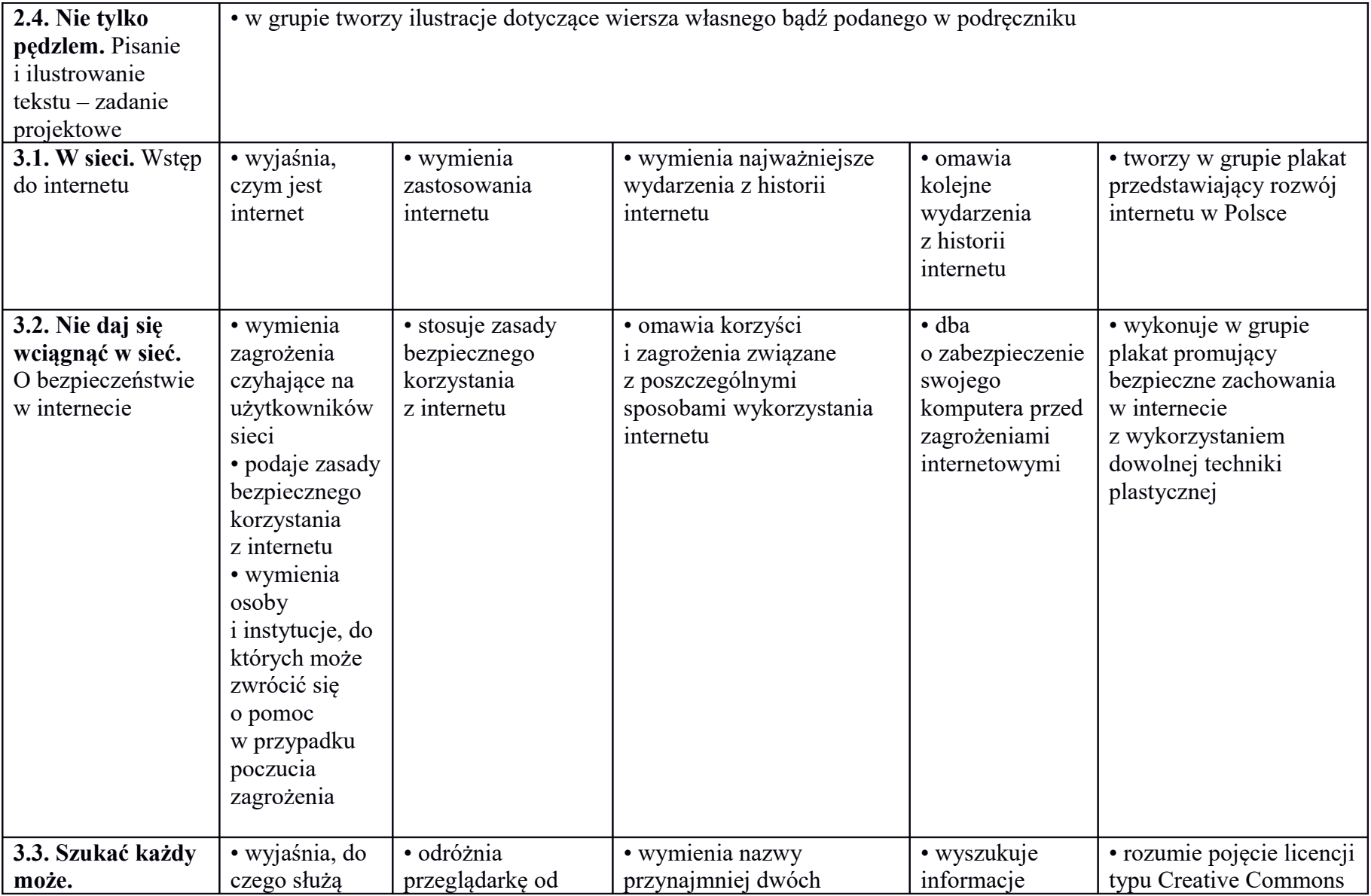

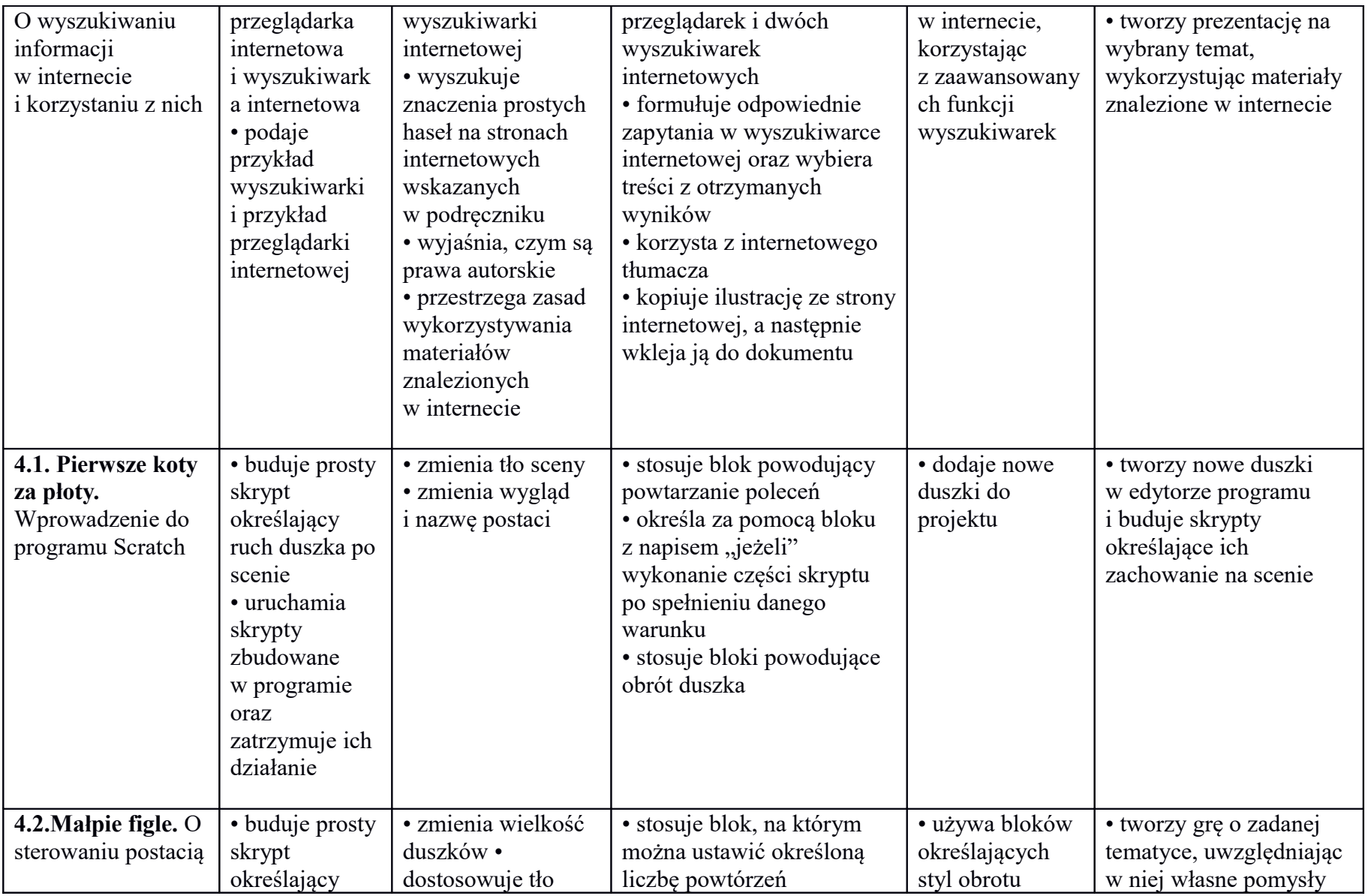

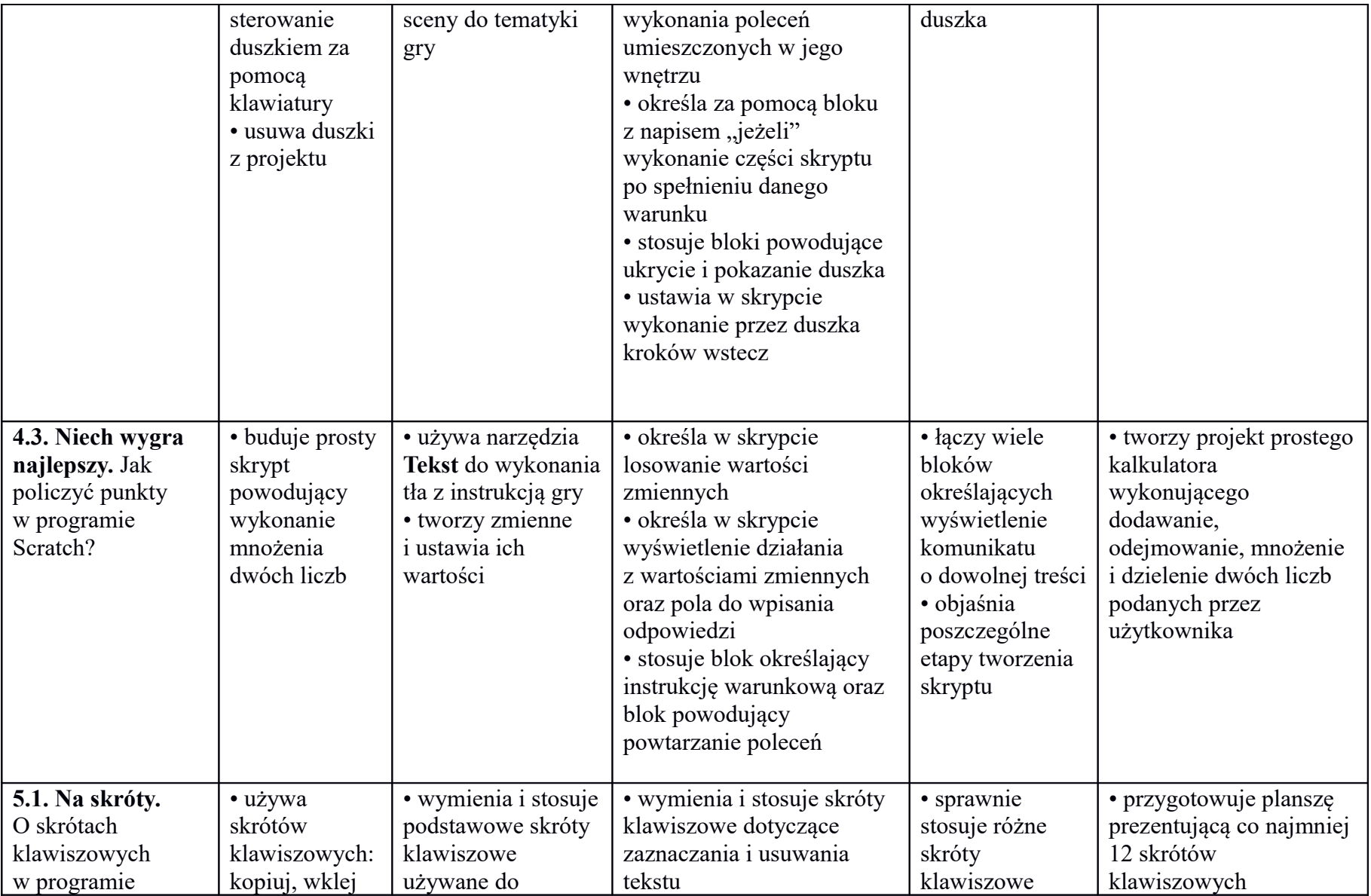

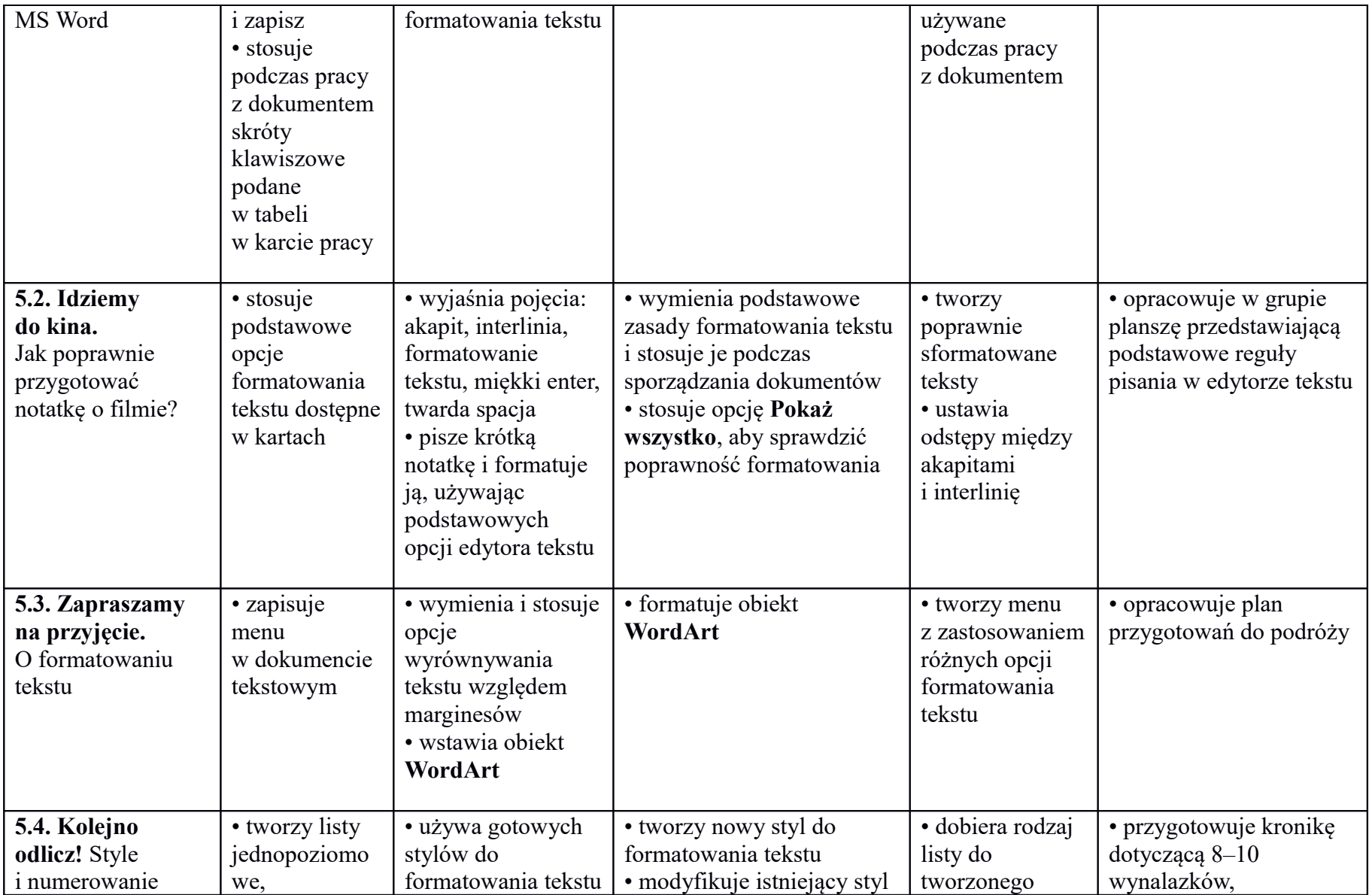

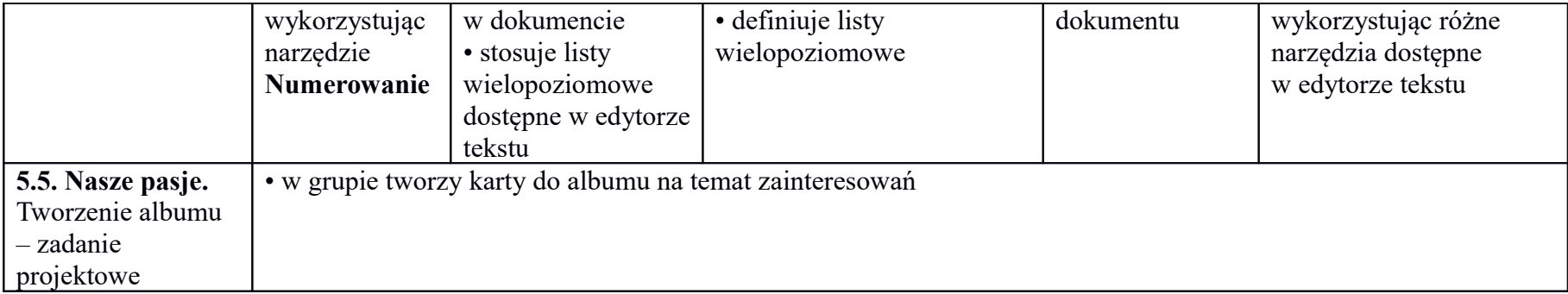

*Jolanta Łaska*

## **Wymagania edukacyjne z informatyki dla klasy 5 szkoły podstawowej**  zgodne z podręcznikiem "Lubię to!"

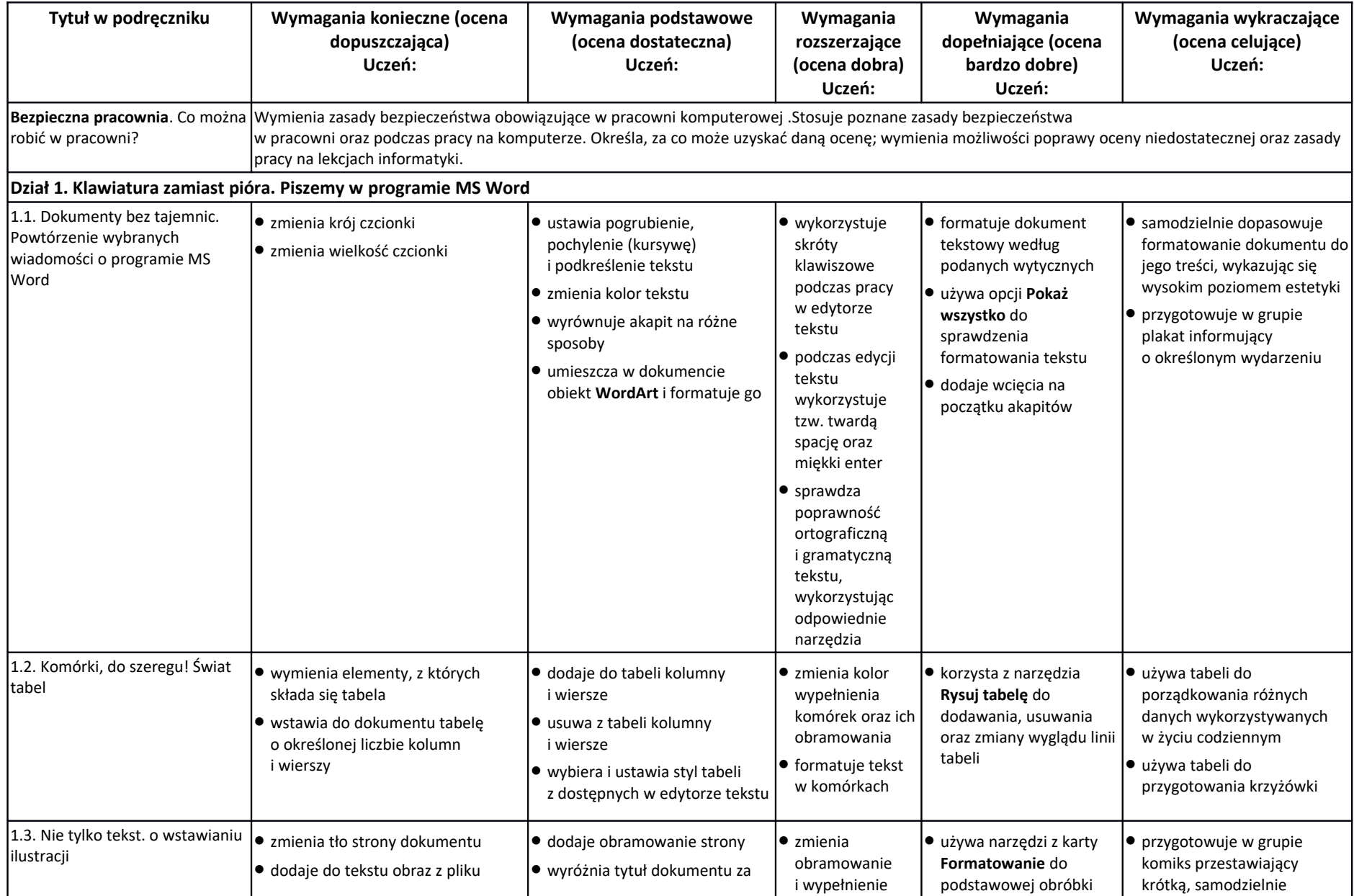

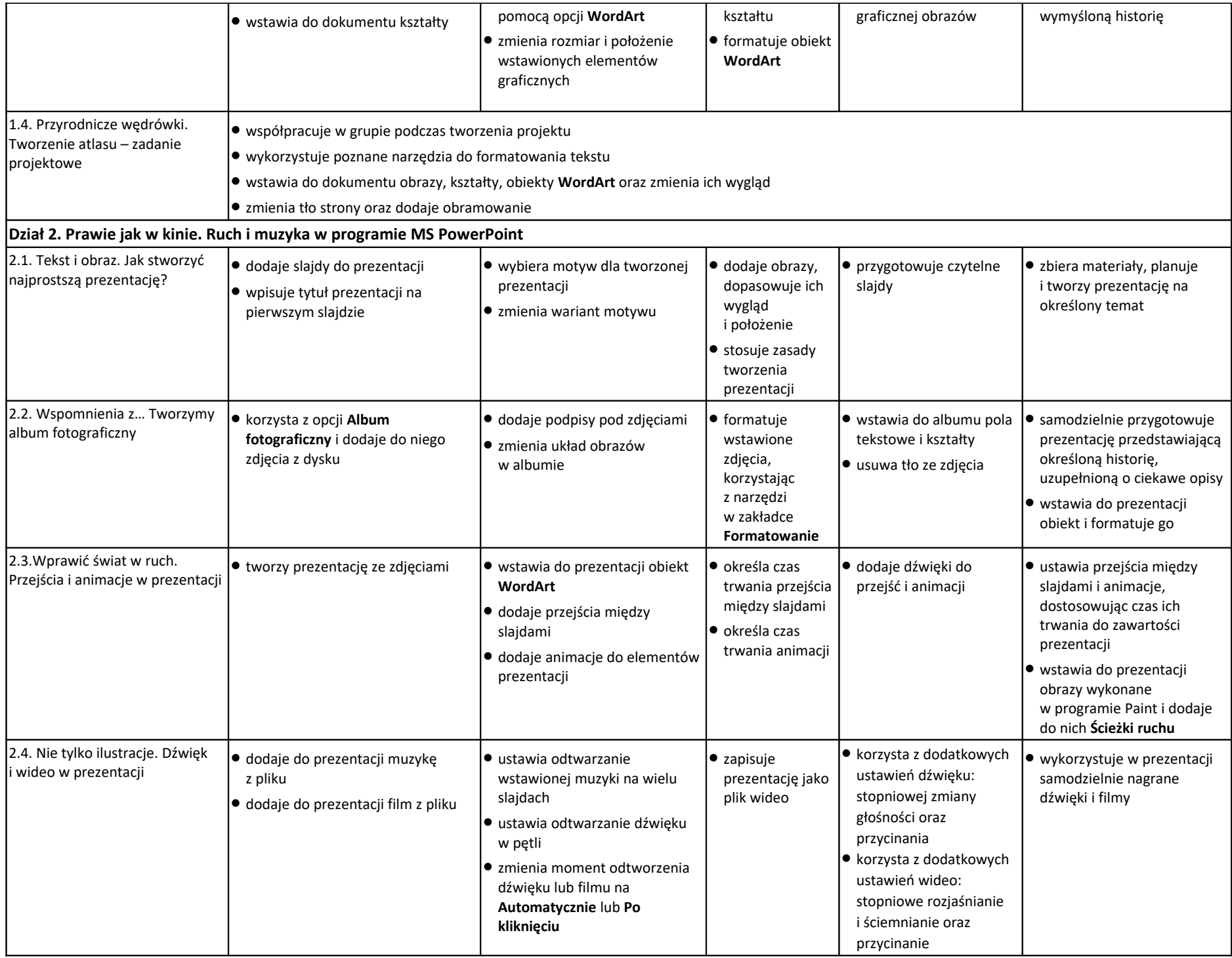

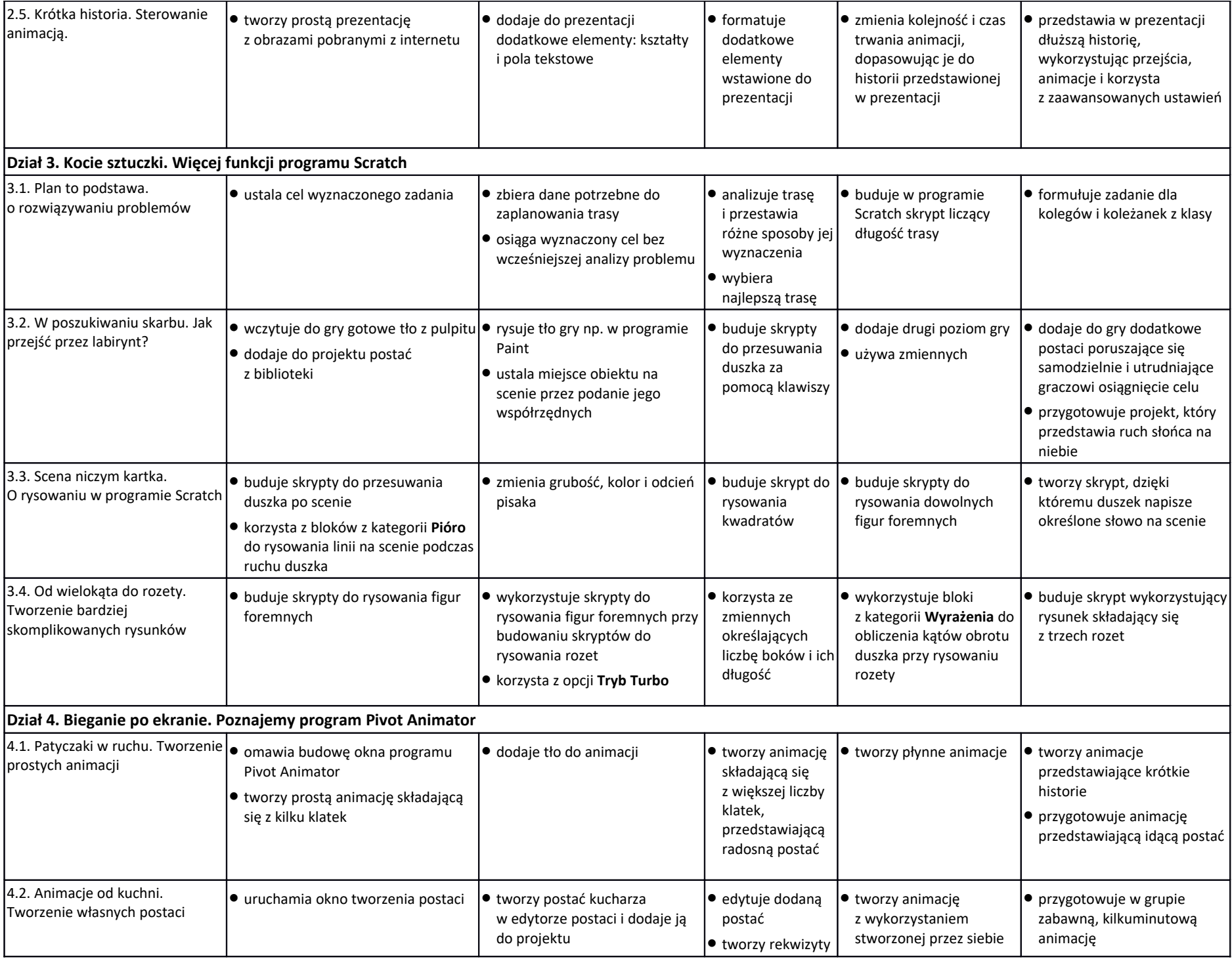

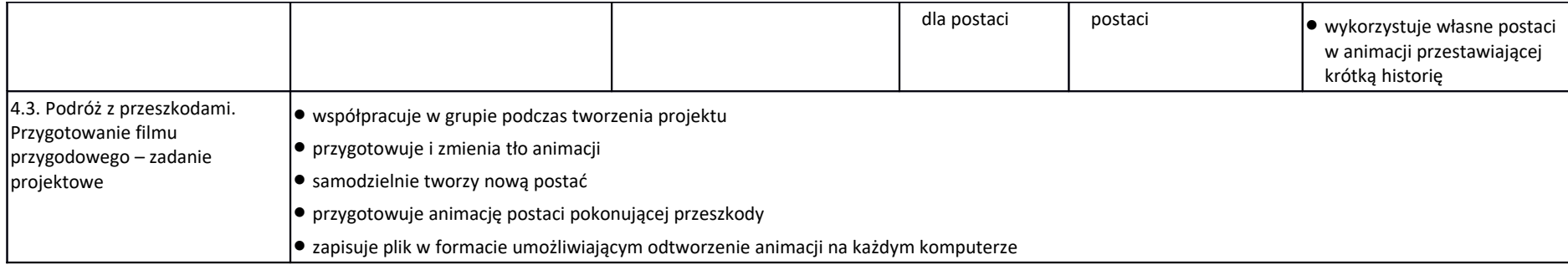

## Wymagania programowe dla klasy 6 szkoły podstawowej zgodny z podręcznikiem "Lubię to!"

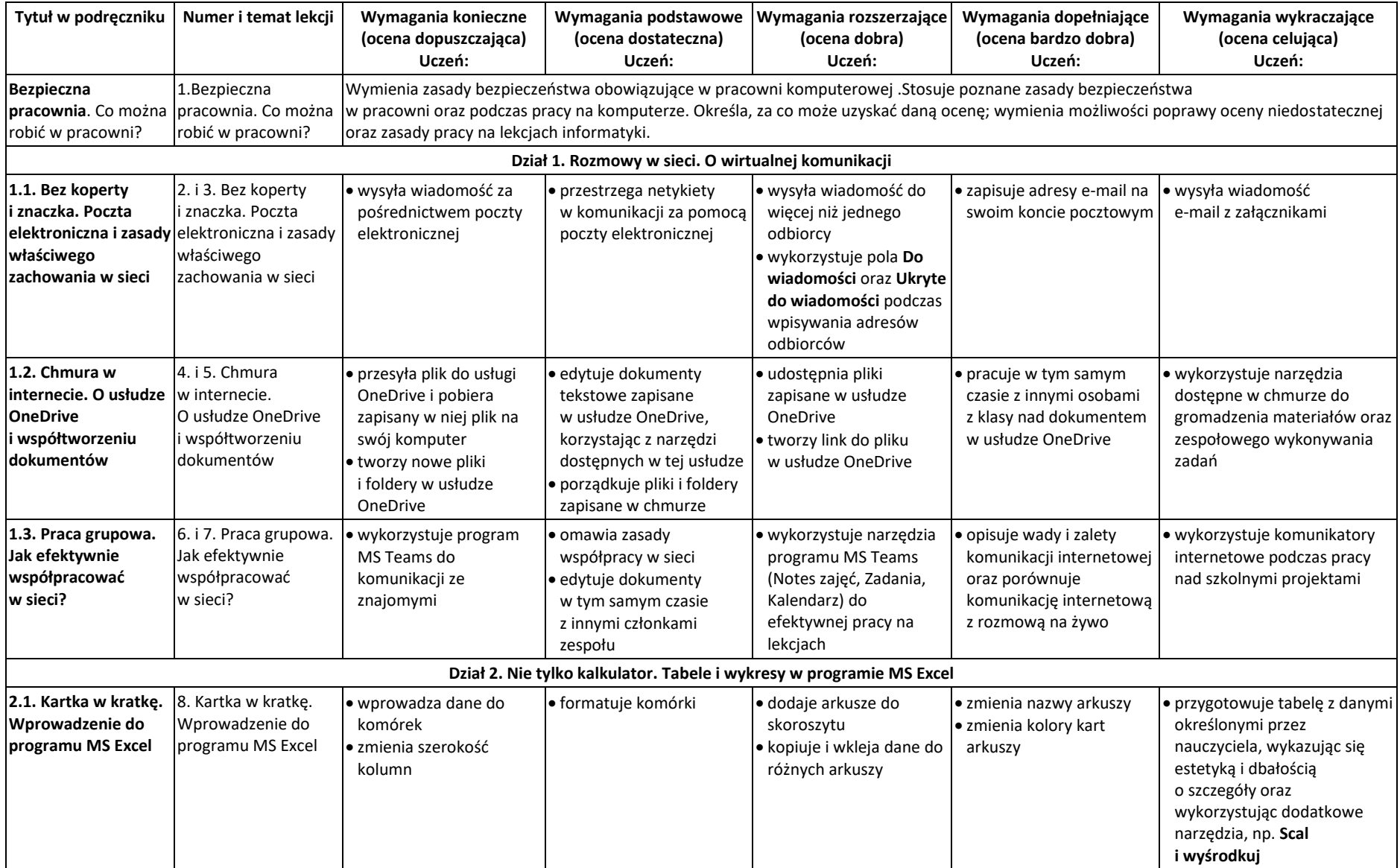

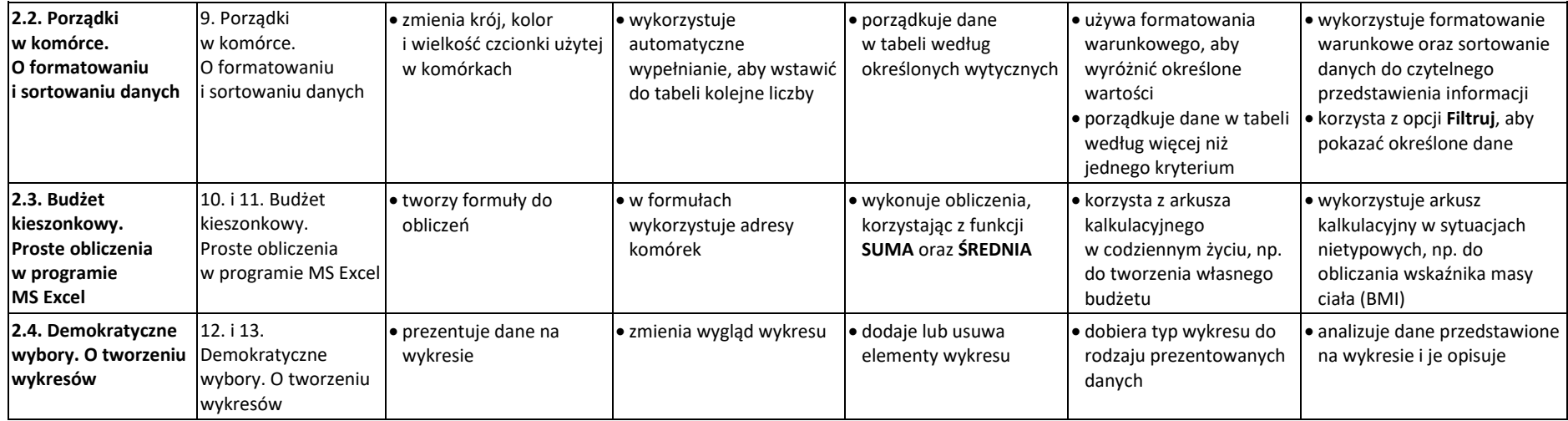

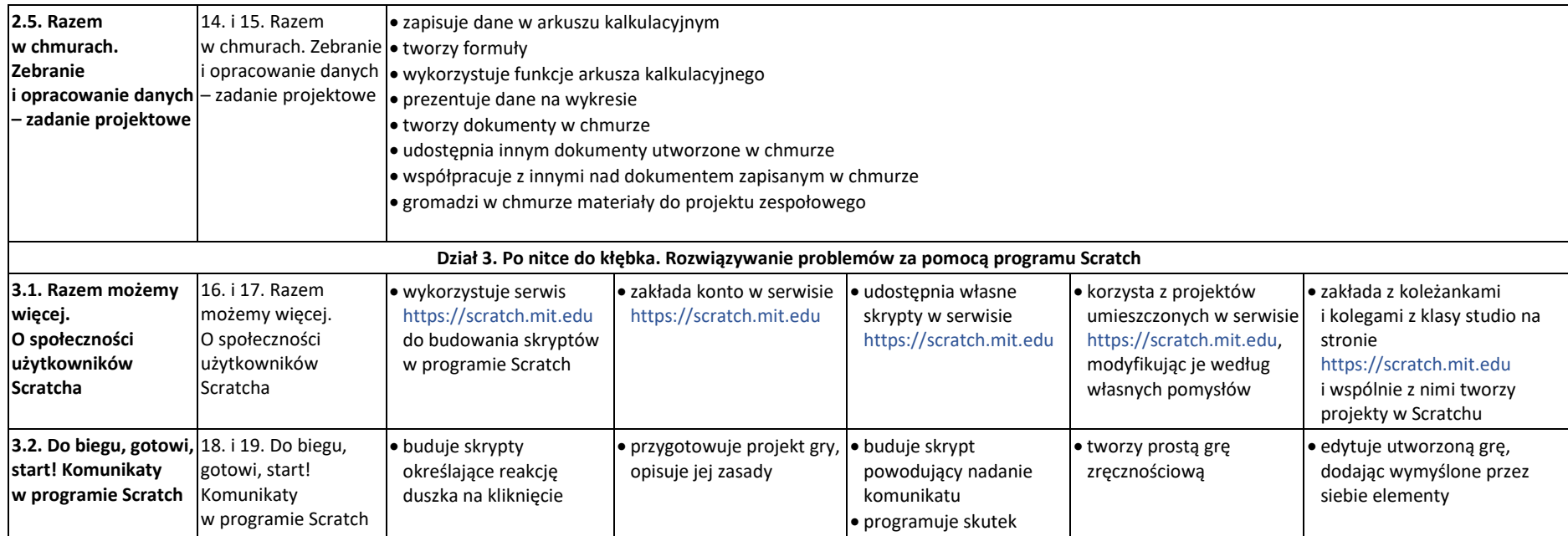

odebrania komunikatu

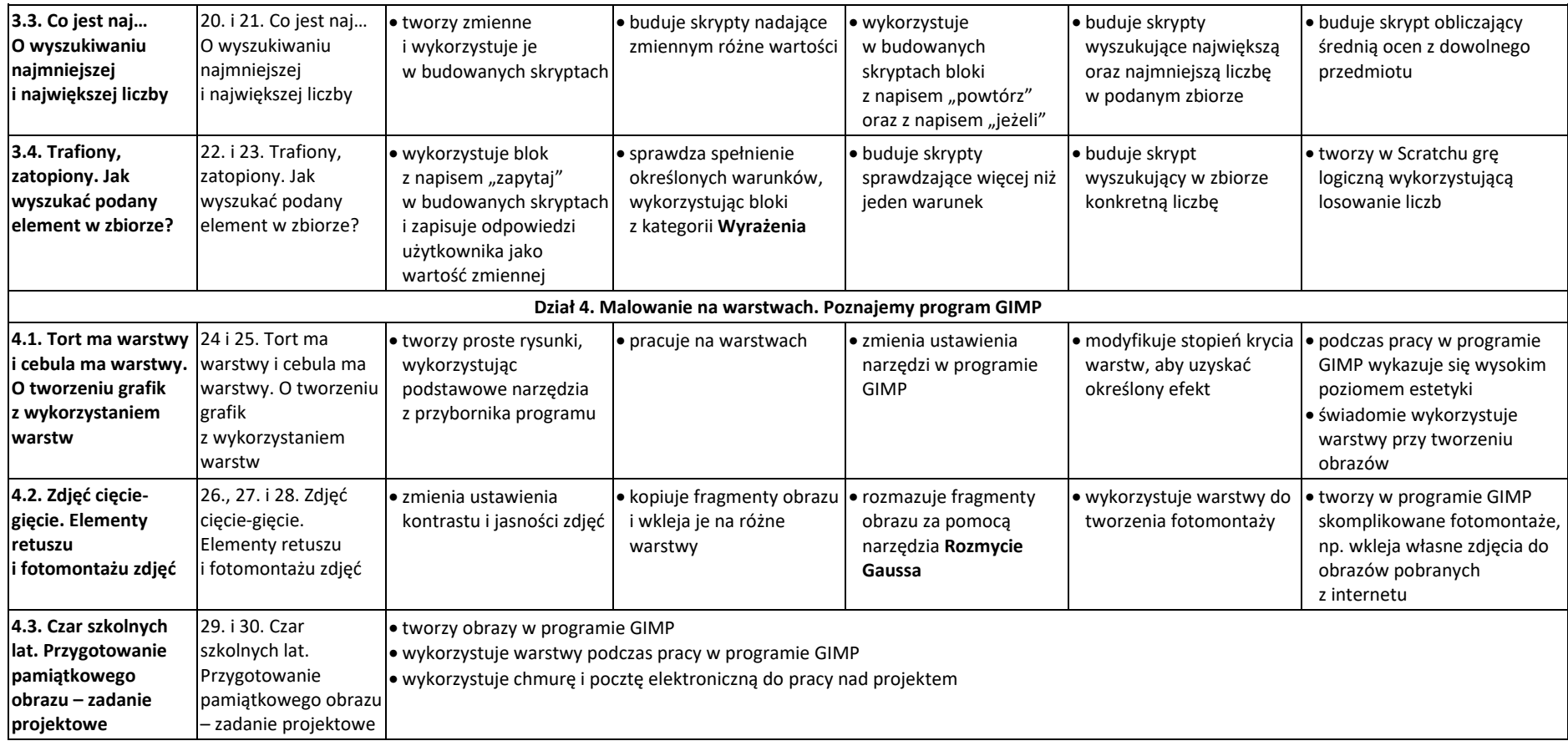

## Wymagania edukacyjne dla klasy 7 szkoły podstawowej zgodne z podręcznikiem "Lubię to!"

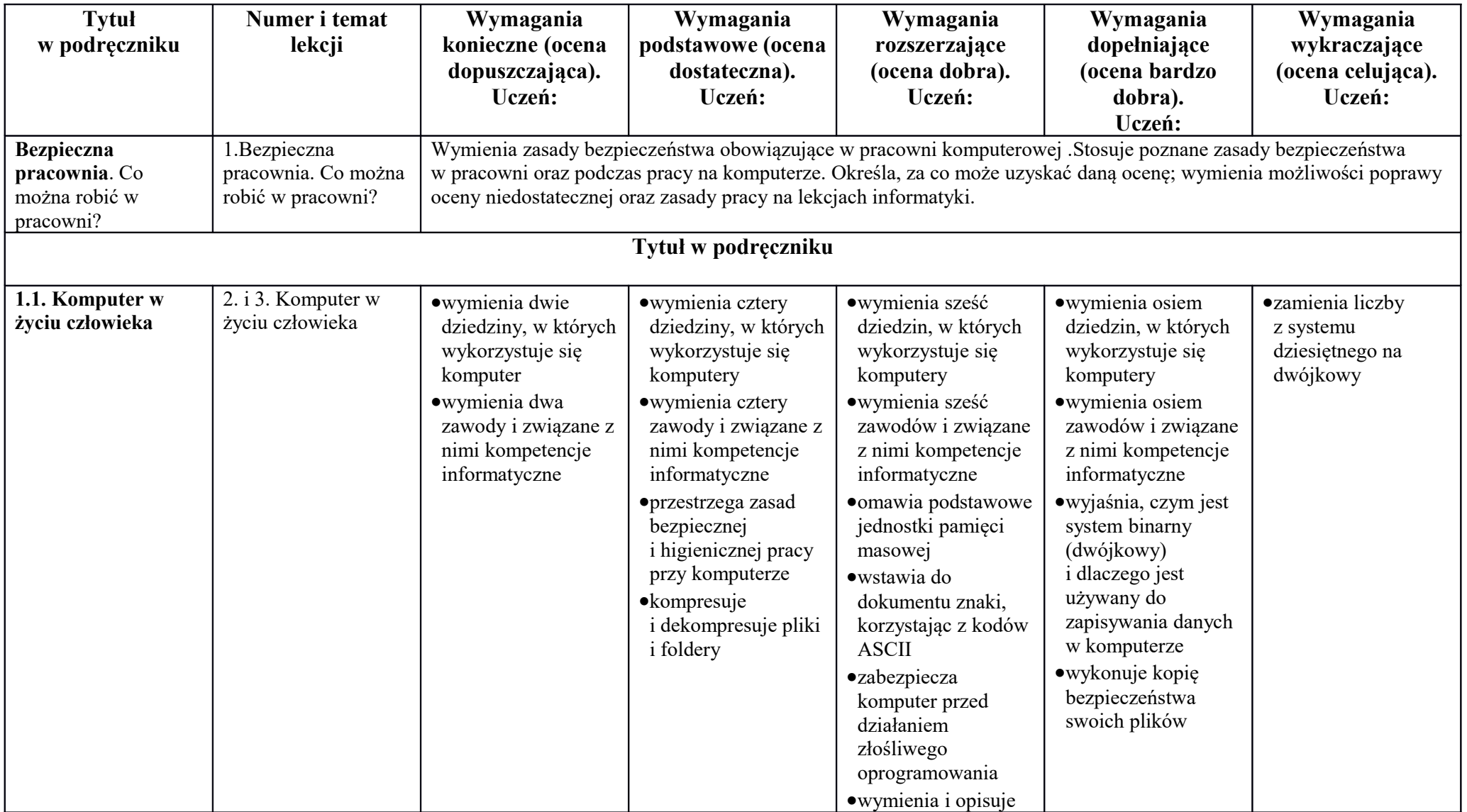

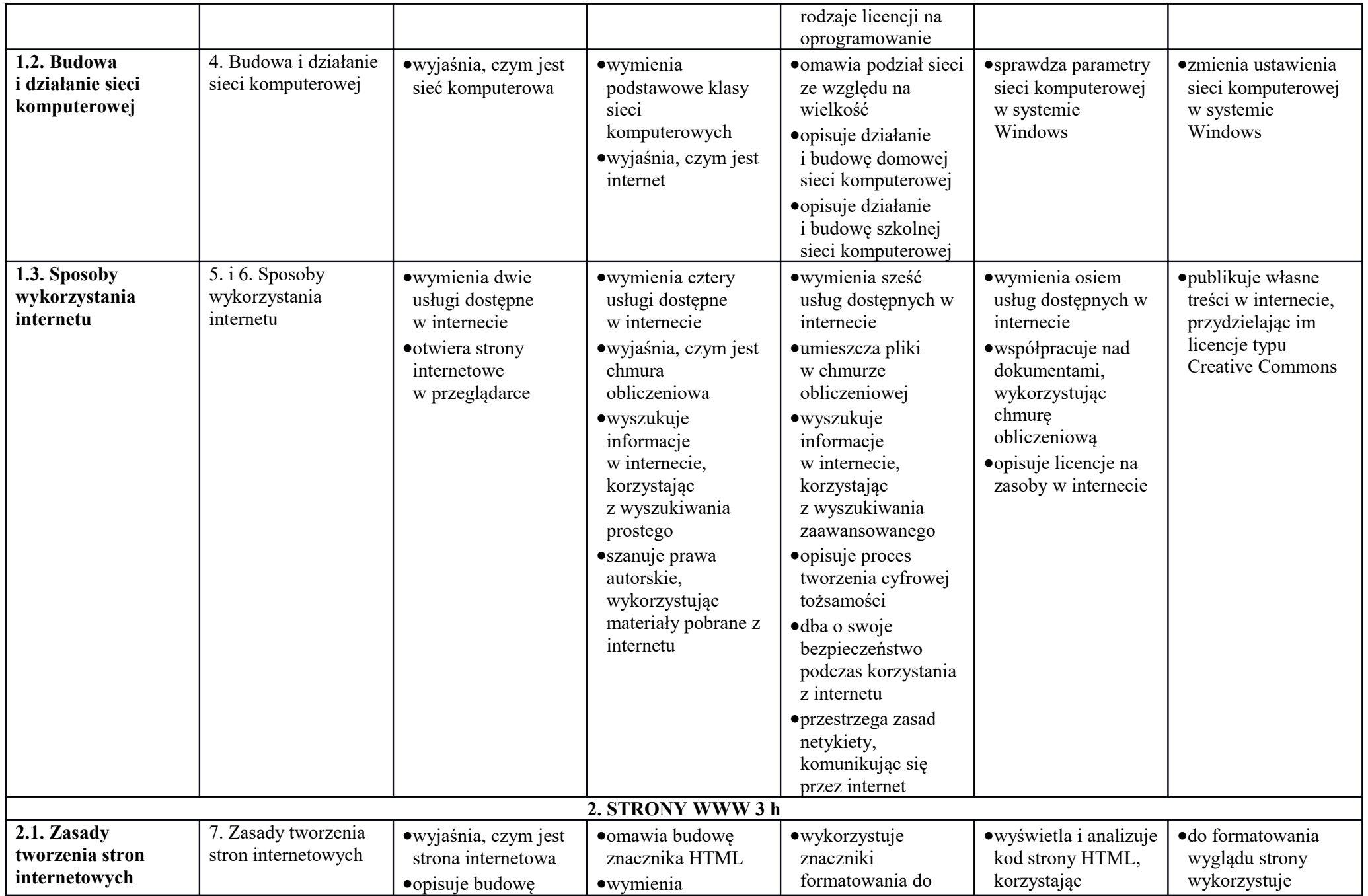

© Copyright by Nowa Era Sp. z o.o. • [www.nowaera.pl](http://www.nowaera.pl/)

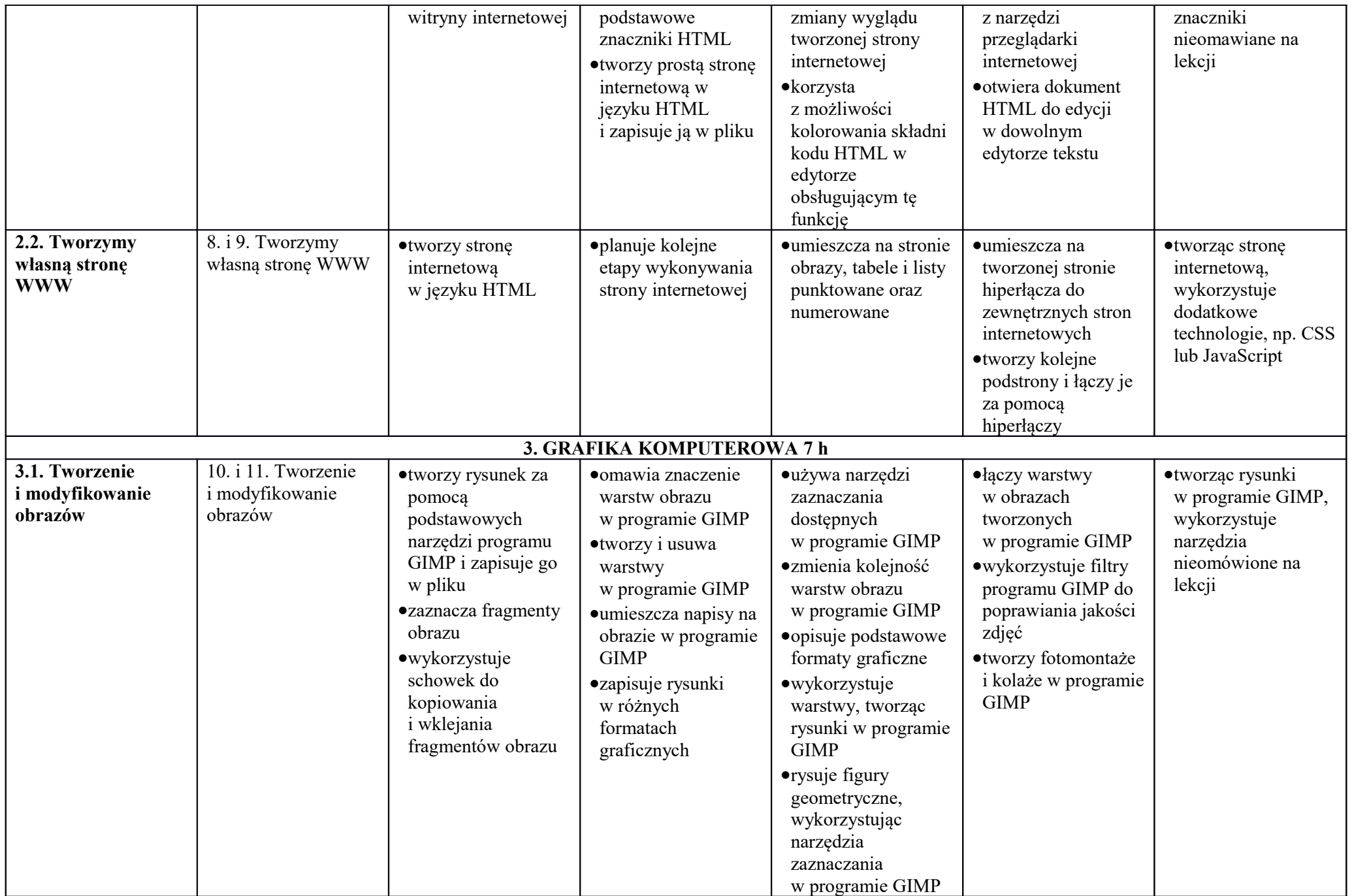

© Copyright by Nowa Era Sp. z o.o. • [www.nowaera.pl](http://www.nowaera.pl/)

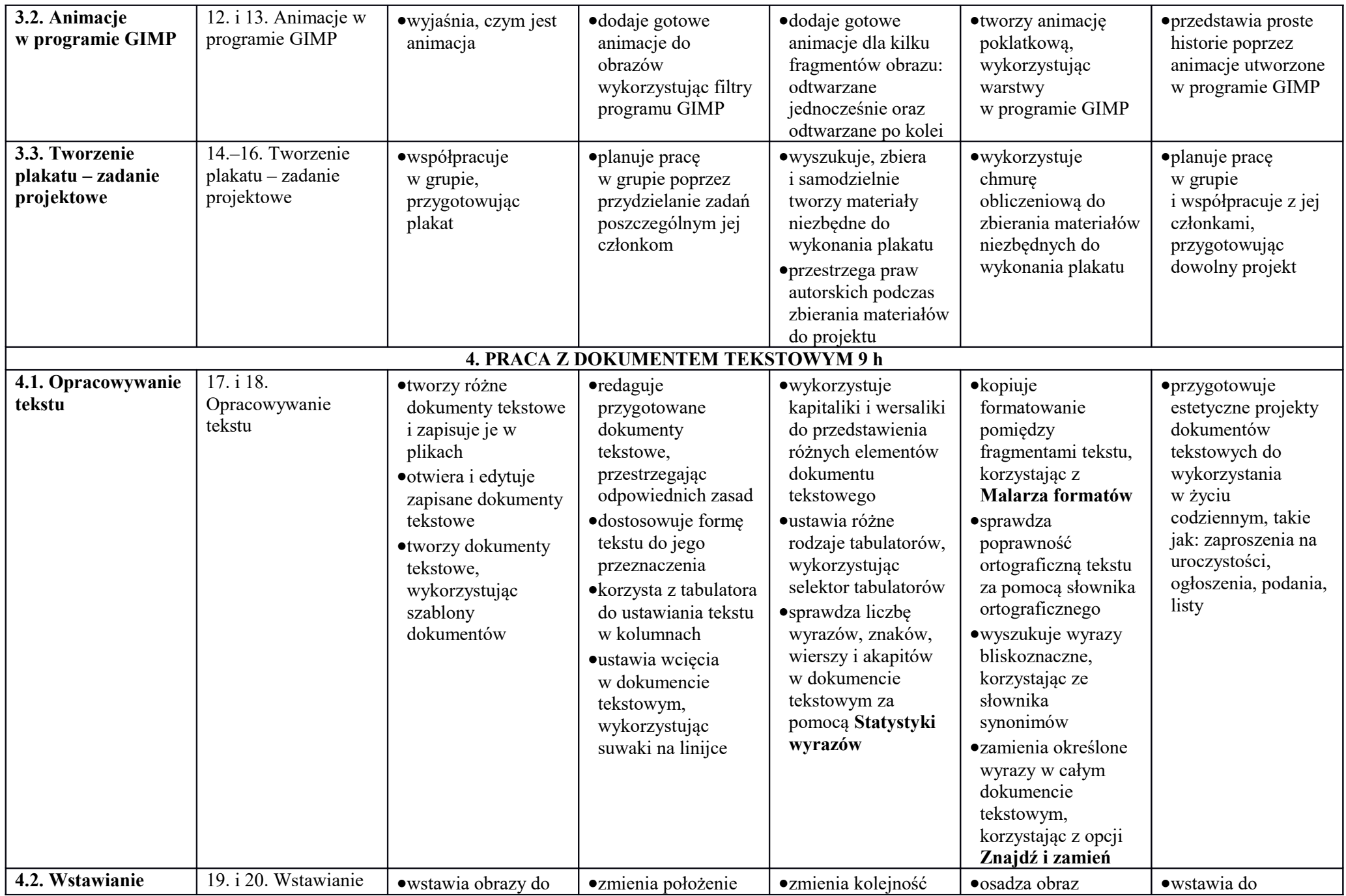

© Copyright by Nowa Era Sp. z o.o. • [www.nowaera.pl](http://www.nowaera.pl/)

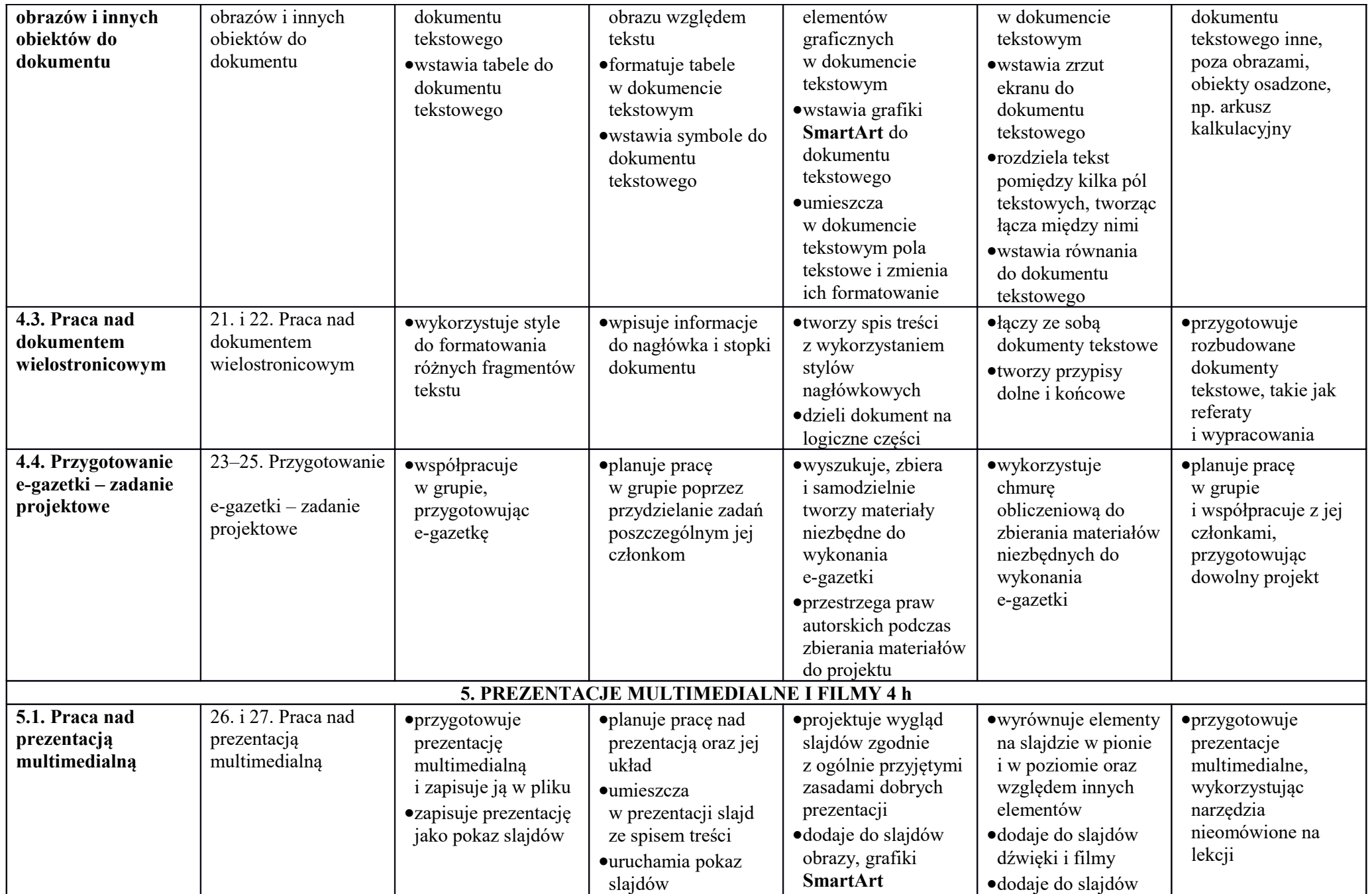

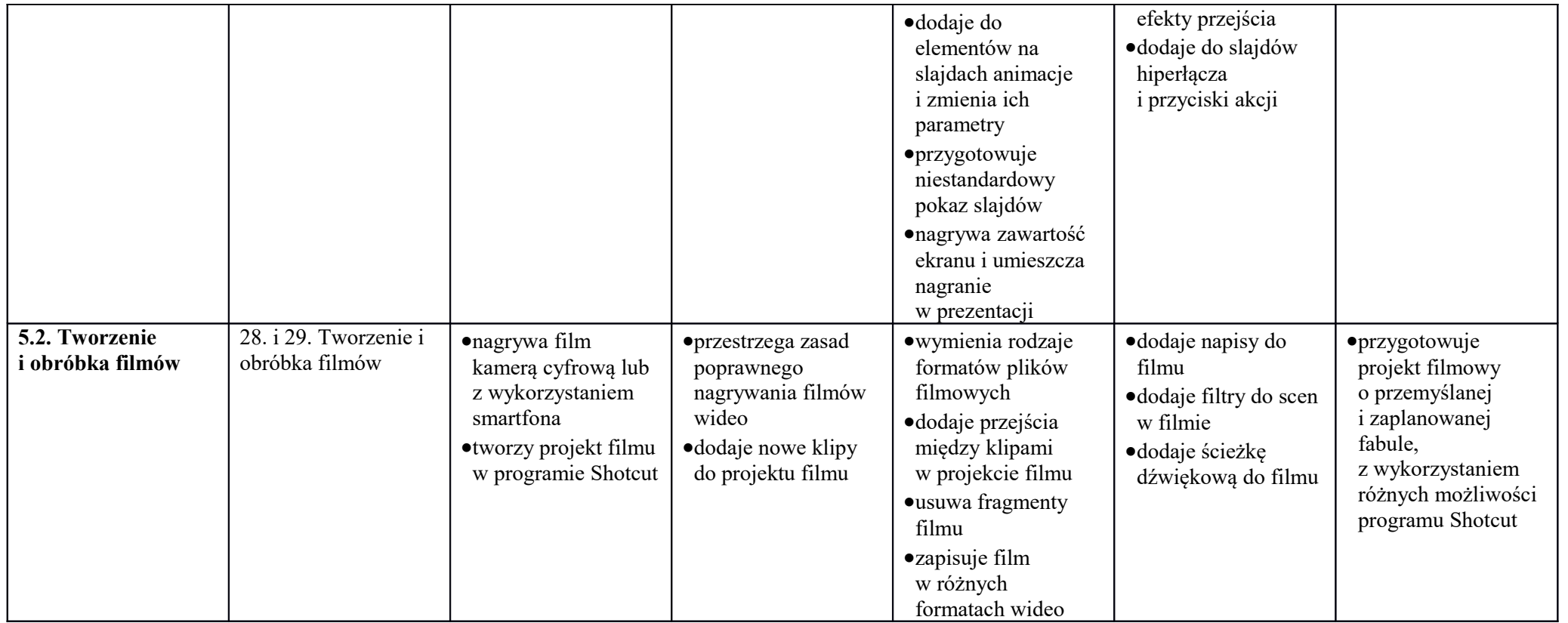

## **Wymagania edukacyjne dla klasy 8 szkoły podstawowej**  zgodne zpodręcznikiem "Lubię to!"

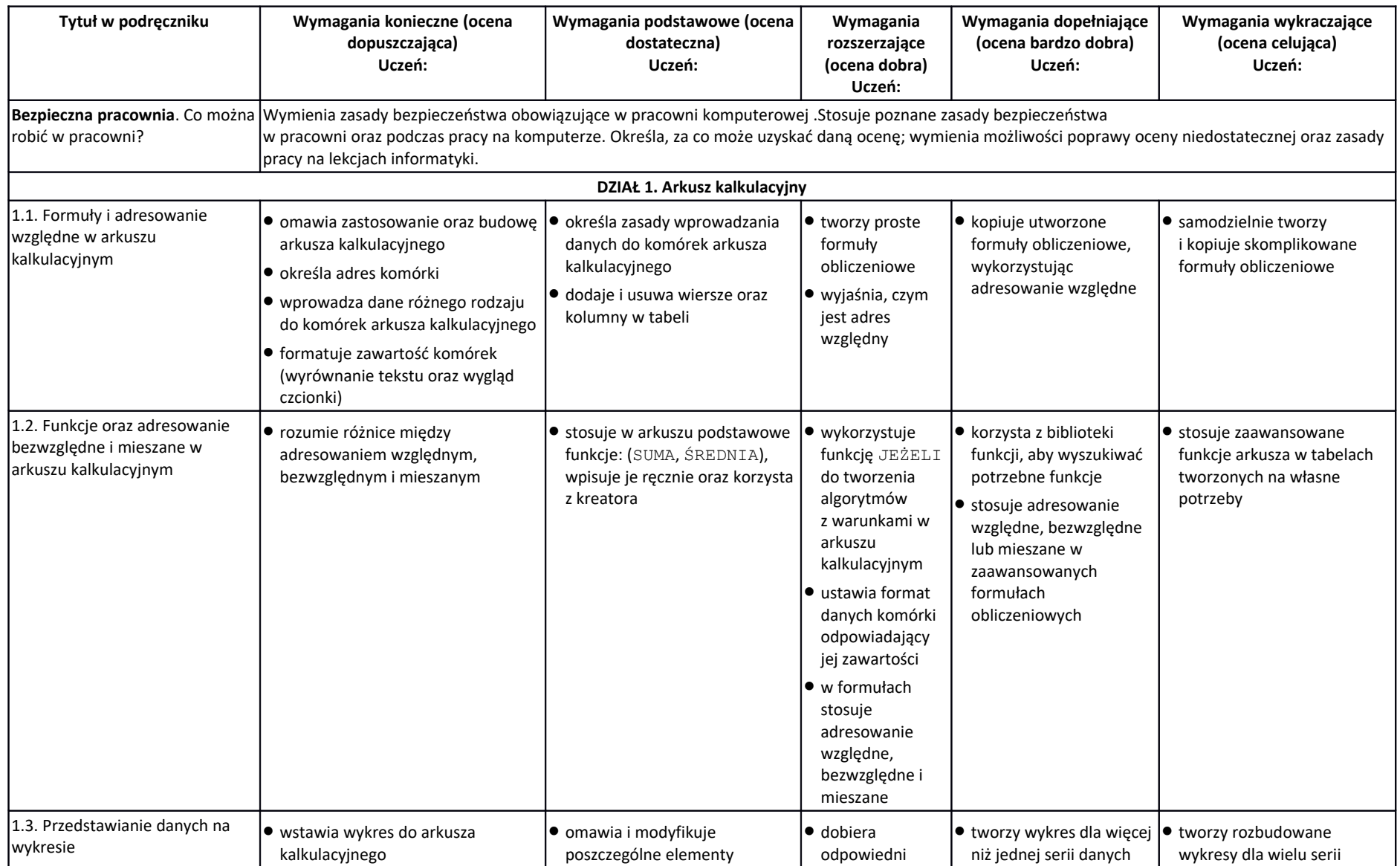

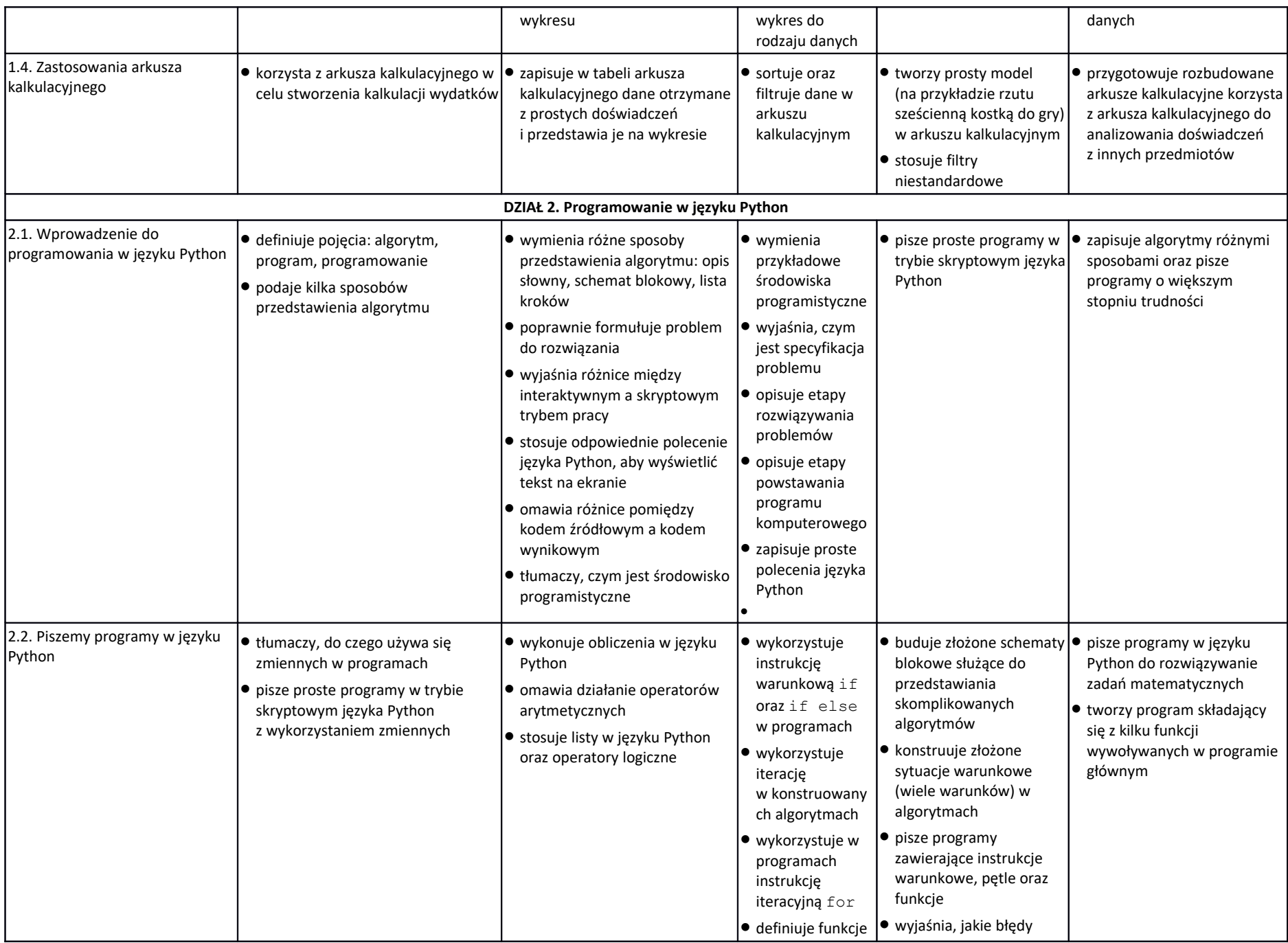

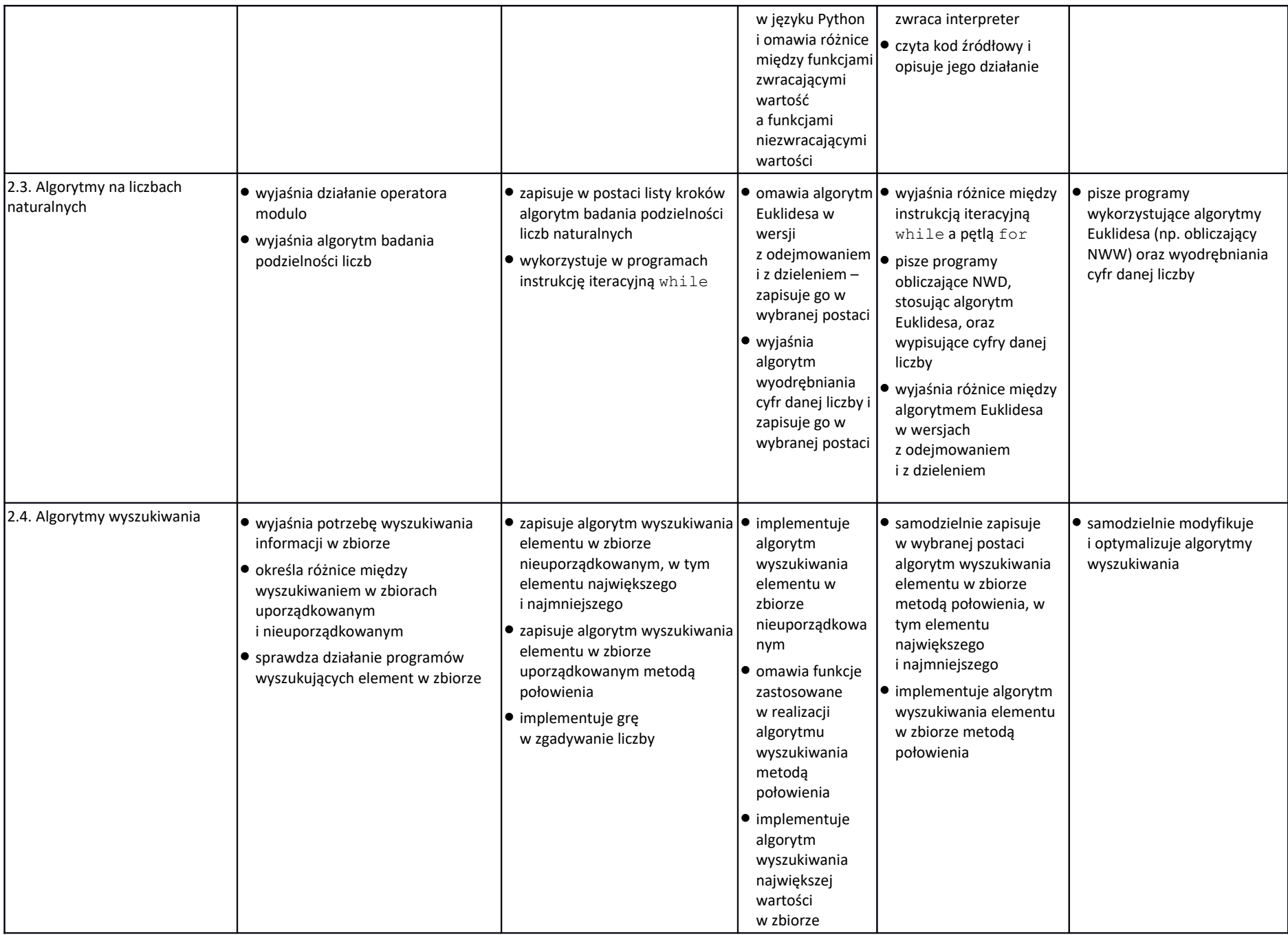

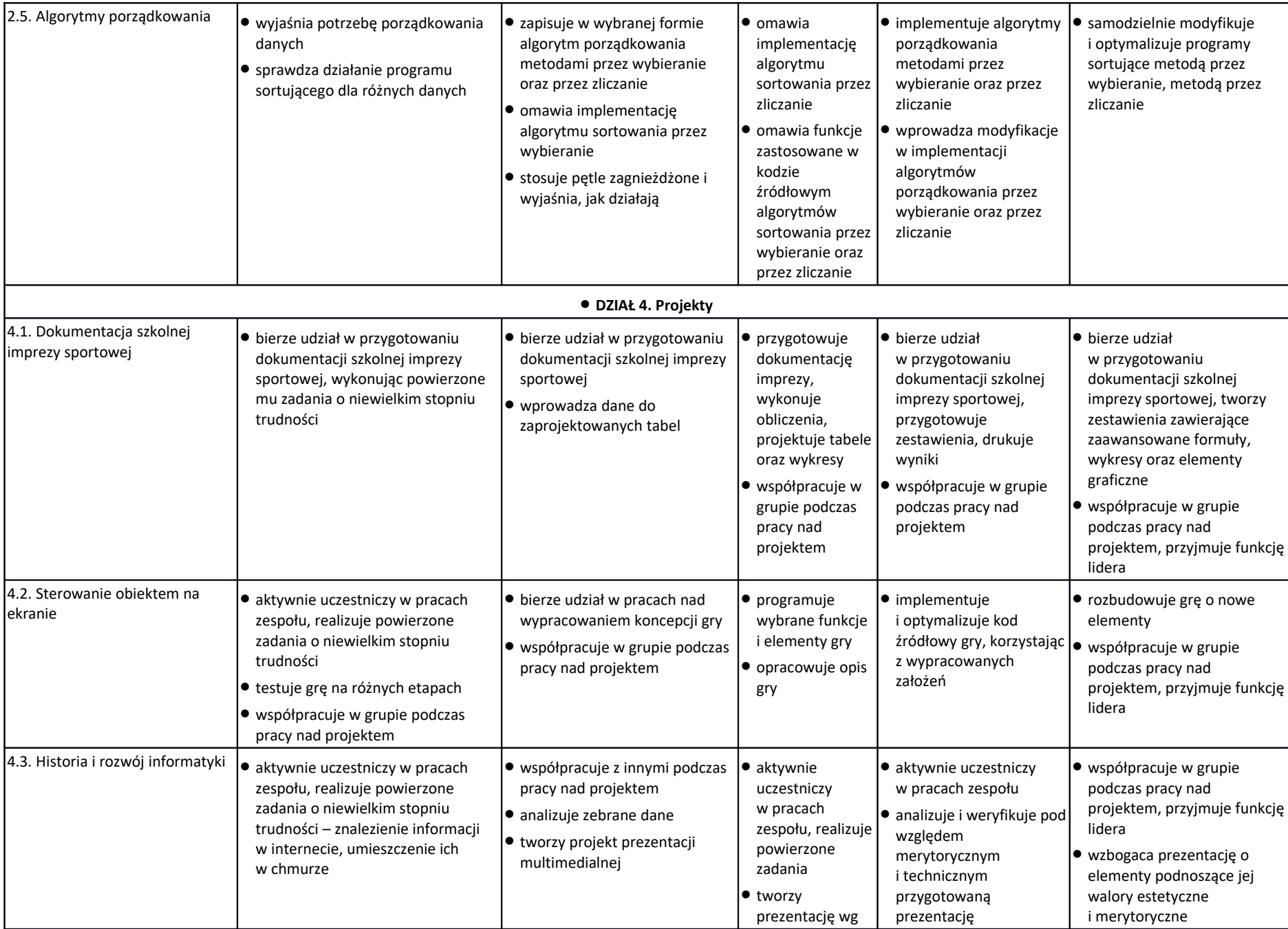

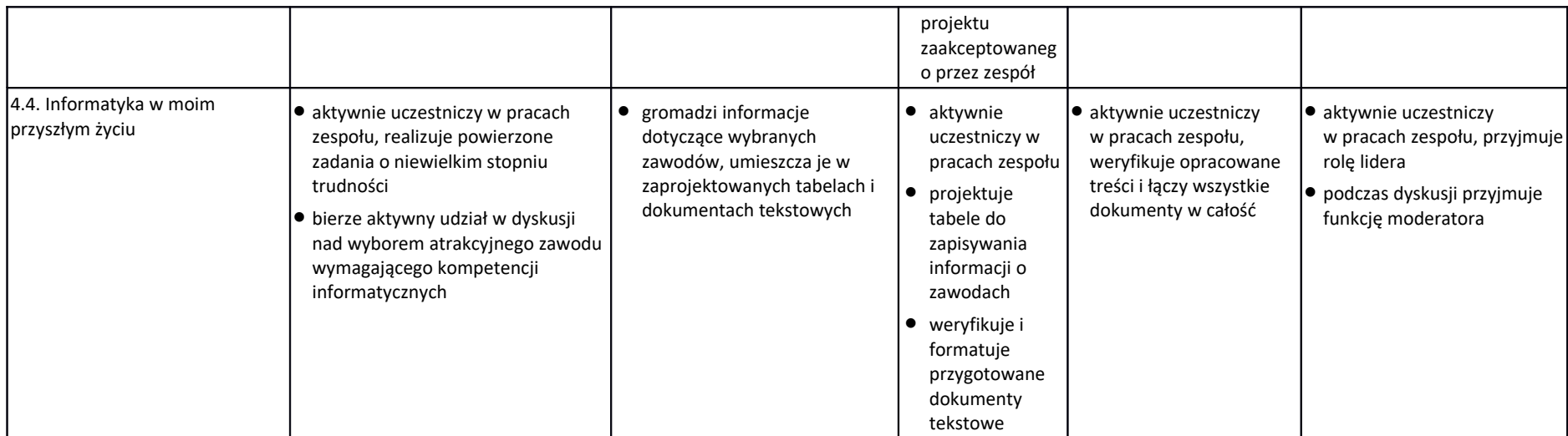